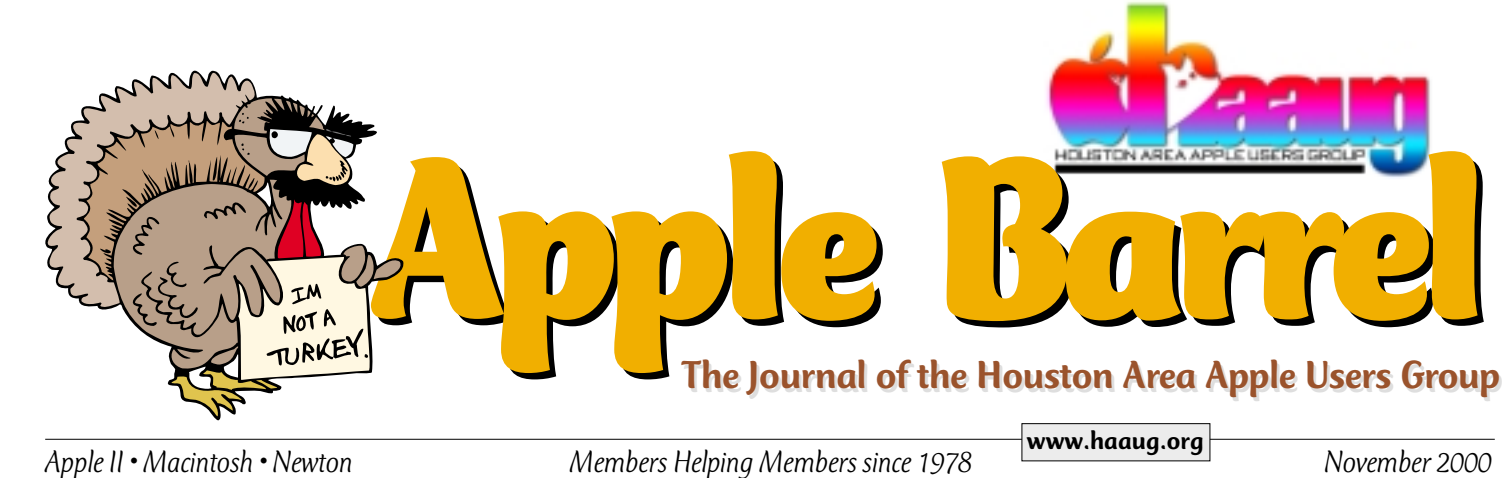

# **New iBooks offer alternative to PowerBook for some**

## By Mark H. Anbinder

mha@tidbits.com

Apple's introduction of new iBook models in September brought the iBook's capabilities so much closer to those of the more-expensive PowerBook G3 that it became a difficult choice when I recently decided to replace my aging PowerBook 1400. The 1400 has been useful as long as it has partly thanks to Newer Technologies now discontinued NuPowr G3 accelerator.

Unfortunately, even with a new battery purchased this April, the 1400 no longer runs from battery for long and has trouble waking up from sleep. (I gather the latter problem is a common deterioration in aging 1400s that's exacerbated—though not caused—by the Newer accelerator.) I've been tempted to wait for the next generation of PowerBook, but reached the point where the inconvenience of a deskbound laptop outweighs my hope that Apple will soon offer a G4 PowerBook or a thinner, lighter notebook.

Due to my belief that changes in Apple's portable lineup were likely and Apple's historical predilection toward releasing new machines at large public events, I managed to hold off to see what would be introduced at the recent Seybold Seminars or Apple Expo Paris. Apple Expo brought word of both significantly revised iBooks and an increase in hard disk size for the PowerBook models.

A few factors kept the iBook line

out of contention for my *personal* machine. One biggie was the lack of a DVD-ROM drive, useful not only for viewing movies but also for the increasing selection of software available on DVD. That includes art collections like Nova Development's Art Explosion and multimedia titles like the inexplicably Windows-only Complete National Geographic.

# iBook is thicker and heavier

The iBook is thicker and heavier than the latest PowerBook G3s, and as a one-time user of a PowerBook 100 and a Duo 230, I like thin and light. The iBook's size and heft aren't so great as to disqualify it, but they do weigh against it. Another non-disqualifying factor is looks. Delighted though I may be at Apple's success with fruit colors, I just can't see myself with a garishand-white laptop. The graphite iBook could be an option, but I instinctively suspect its large white area would create glare issues in well-lit situations.

In any event, I prefer to make my decisions based mostly on technology and usability. The addition of the DVD-ROM drive to the iBook Special Edition tips the iBook into the "possible" category for me, and both iBook and PowerBook now have the excellent AirPort wireless networking capability. With those items covered, I had to look at other factors.

The iBook's lack of video output has proven problematic for many people. Some like to hook up a monitor to a laptop for desktop use, but others, especially in academic or corporate environments, just want to project the occasional presentation. Again, the new iBook models lean toward "possible" with the addition of their new AV port. The composite video output (suitable for connecting to a TV, VCR, or video projector) may not offer sufficient resolution for serious software demonstrations or for prolonged desktop use, but it should be fine for casual presentations.

Meanwhile, the iBook has a single built-in mono speaker, and no built-in sound input (such as a microphone) at all. It supports external USB microphones, and stereo speakers or headphones through the AV port.

# Video output, sound: PowerBook

In contrast, the PowerBook sports a VGA-style video port for hooking up an external monitor or high-resolution video projector, and includes an Svideo output port that supports a high resolution signal to do justice to DVD movies. It also has a built-in microphone and stereo speakers, along with a stereo output jack for connecting headphones or external speakers.

Another obvious way of comparing iBook and PowerBook is via their built-in LCD screens. Both have activematrix TFT displays, with the 12.1-inch iBook display (up to 800 by 600 resolution) roughly matching my

*See iBook vs. PowerBook—page 5*

# **Minutes: Board of Directors Meeting • Oct. 3, 2000**

## **Board of Directors Meeting • Oct. 3, 2000 Minutes Approved Nov. 7, 2000**

Members in attendance: David Jaschke, Clair Jaschke, Rex Covington, Mike Lawshae, Elizabeth English, David Scheuer, Randy Herzstein, Lyda McGhee, Mike Epstein, Jonathan Magnus, Howard Fitter, Jeff Davis, George Sroka, Amy Denton.

The meeting was called to order by President Jeff Davis at 6:30 p.m.

#### **Announcements**

Wendy Sternick, a founding member of the Apple community, passed away this week after a two-year battle with cancer.

#### **Reports**

**Secretary** — Lyda McGhee: The minutes were approved as written.

**First Vice President: Programs** — Jonathan Magnus: TGS Software will be here in October with their 3-D graphic software. Pangea Software (Bugdom, Nanosaur) will be here in November.

**Second Vice President: Facilities** — Rex Covington: Everything went well during the September meeting except that the doors are still not unlocked, as always it seems.

**Treasurer** — Elizabeth English: Current net income is \$850.70 year-to-date.

**Membership** — David Jaschke: Current membership is 351 (down 10 members) and the number of HAAUGNet members remains at 15.

**Apple Barrel** — George Sroka: Has anyone noticed that the paper issues are slightly smaller lately? The printer is doing this, not us, and it has something to do with Acrobat's shrink-to-fit.

**Apple Barrel Ad Manager** — Peter Gingiss:

was not present and no report was given.

**SIG Coordinator** — David Scheuer. Rex will show off 0S9 (he's really going to play with OSX, too) at the next meeting and Rick Roberts will present a Utilities SIG featuring TechTool Pro 3. There will be no JavaScript SIG in October. Graphics Manipulation will continue at least through December.

**Apple Librarian** — Mike Brouillette: was not present. Jeff mentioned that the entire direction of the library has changed with recent technological advances. It would be nice for all the files to be on HAAUG Heaven for downloading. The librarian would update the files as needed and put together the quarterly update CD.

**Mentor Program** — Jim Oliver: was not present and no report was given.

**Volunteer Coordinator** — Peter Gingiss: was not present and no report was given.

**Publicity Chairman** — Joe Fournet and Mike Lawshae: Mike stated that all information needs to be current in order for them to do any promotions.

**Boutique Manager** — Amy Denton: She needs to order shirts and further update the inventory. Any ideas?

#### **Committee Reports**

HAAUG Heaven — Working! No modem problems! The new Next Meeting folder needs to show the general meeting dates. Also, some board members stated that they find the popup messages annoying.

Internet — Jeff emailed Stephen Cravey asking for a status report, but he has had no reply yet.

#### **Old Business**

The Action Planning Committee and the Publicity Committee are still trying to set up meetings. More information later.

Randy reported that the HAAUG inventory includes a PowerMac 7100, four CD drives, and miscellaneous software that are available for auction.

We are working on the membership database to convert all records from Panorama to FileMaker Pro. We need to purchase the iBook as soon as possible so that the conversion will be finished by the end of the year. The board approved up to \$1700 to be spent for an iBook before the end of October.

### **New Business**

Randy Herzstein will create an AvantGo.com channel named "HAAUG Pig Tales" to promote HAAUG information to handheld devices. It will cost nothing and it is a way to get HAAUG's name out there. He has already signed up and is in the process of creating the page for HAAUG.

Jeff reminded us all to be positive in our outlook regarding Apple Computer and HAAUG.

Connect Learning is offering "teaser" classes for MAC users. These classes would last about an hour and, if HAAUG members sign up, part of the purchase price will go to the benefit of HAAUG. This needs to be promoted on HAAUG Heaven, the website, Apple Barrel, etc.

We also need revised directions to the general meeting for those coming from Galveston on I-45.

The Budget, Audit, and Nominations Committees need to meet and will email meeting results to the Club Business folder.

Payment up to \$800 for the April, 2001 general meeting at UH was approved.

The meeting was adjourned at 8:15 p.m.

*Apple Barrel* is a monthly publication of the Houston Area Apple Users' Group, P.O. Box 570957, Houston, Texas 77257- 0957.

Apple Barrel's editors have a policy to protect the creative rights of authors. The Editors acknowledge that authors' works are copyrighted and intend to honor those copyrights by: 1) this statement of policy, 2) providing, when considered significant, copies of edited text to the author for review prior to publication, 3) seeking permission to reprint previously published pieces from the author whenever possible, and 4) printing acknowledgment of reprints used at all times.

If you are interested in joining HAAUG, please call the HAAUG Hotline at (713) 522-2179, or sign up via HAAUG Heaven, HAAUG's BBS, at **(713) 993-3312**, or at

our website, www.haaug.org. Annual mem-HAAUG wishes to thank HAL-PC for bership is \$45 for new members, \$40 for providing HAAUG with Internet service. students, \$40 for renewing members, and \$60 in US funds for foreign membership. The Hotline is also the Mentor line if you need help.

Guests are welcome to attend one or two meetings to get acquainted with HAAUG, Treasurer: Elizabeth English but participation in certain presentations Senior Advisor: Howard Fitter and activities may be limited.

HAAUG is an independent support group of Apple product users and is not affiliated with Apple Computer, Inc. The following are trademarks of Apple Computer, Inc.: Apple, Apple II, Apple IIGS, Macintosh, Imagewriter and the Apple Logo. All other brand names mentioned are registered trademarks or trademarks of their respective holders, and are hereby acknowledged.

## **HAAUG Officers**

President: Jeff Davis

First VP – Programs: Jonathan Magnus Second VP – Facilities: Rex Covington Secretary: Lyda McGhee Directors: Joe Fournet, Mike Epstein, Randy Herzstein, Michael Lawshae, Patty Winkler, Bob McGuinness. Past President: Rex Covington HAAUG Heaven Sysop: Randy Herzstein HH Administrator: Neal Scott Membership: David Jaschke Apple Barrel Editor: George Sroka Librarian: Mike Brouillette SIG Coordinator: David Scheuer Boutique: Amy Denton

Ad Manager: Peter Gingiss (acting) Publicity Chairman: Joe Fournet Vendor Coordinator: Rex Covington Volunteer Coordinator: Peter Gingiss **Apple Barrel Publishing**

The Apple Barrel was produced by a committee including Elizabeth English,, Manley Mandel and Bob McGuinness, led by George Sroka on various Macs running PageMaker, among other things. April Enos designed the logo in the masthead.

#### **Mac and Apple SIGs Wanted**

Volunteers who have ideas for SIGs to run, please contact David Scheuer at (713) 464- 1228 or send e-mail to david scheuer@haaug.org.

## **Articles Needed - All Flavors**

Send any articles to the Apple Barrel Drop on HAAUG Heaven or e-mail them to apple\_barrel\_drop@haaug.org.

# **Do your part to keep HAAUG vital and alive**

# By Howard Fitter

Senior Advisor, HAAUG Board of Directors

During the several years that I have served on the Board of Directors of HAAUG, I have watched our member-

ship drop steadily. It is now at a level that endangers our

Commentary

viability as an active, functional organization. While I am aware of the various reasons that are given as to why this situation has developed, I have come to the conclusion that the biggest reason is the ennui that has been demonstrated by the general membership.

Only a very few members make an effort to contribute time and effort to ensure that our group remains strong. We need to become pro active towards attracting new members. With all of the new computers that Apple has sold in the past few years, it is only logical that many of the buyers of these ma-

# HAAUG accepts credit card payments for membership via Kagi

HAAUG accepts credit card payment for new memberships and renewals through www.kagi.com

Kagi is a website that processes payments for several shareware pack-

ages and other Macintosh user groups. For those who want to

know how to

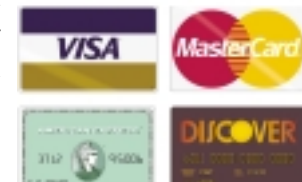

pronounce the name, it's "KA" as in COpper, "gi" as in GEEse. Accent on the first syllable. KA-gi. Kagi is the Japanese word for "key."

The web address for HAAUG membership payments is:

http://order.kagi.com/?J16

chines need help with learning how to get the most out of them.

To illustrate this point, I recently obtained a supply of brochures and went to the Bayland Community Cen-

> ter. I was extremely well received by the Administrative Super-

intendent and the Learning Center Coordinator. They told me they would be glad to work with us as they had an overflow of people wanting to attend their training classes. While the majority were PC users, they advised that they had need for Macintosh training also. They agreed to distribute the brochures and committed to allowing us to make a presentation the next time they held one of their events.

It was evident that our group was basically unknown to the people who frequented this facility. I know that we have recently signed up a couple of people from this group. It didn't really take that much of my time. There are probably numerous, similar situations, around Houston that could generate many new members. All it takes is for some of our existing members to pitch in and contact them.

I have also observed that some members seem to have the misconception that HAAUG is run by some kind of secret "inner circle." The fact of the matter is that, in spite of constantly announcing that the Board of Directors meetings are open to all, no members take the time to come and see what goes on. Most board members and committee heads have been doing their various jobs for many years. In almost all cases, any of them would be glad to turn their position over to someone else.

HAAUG needs new thinking and new energy. Volunteer your time and talents to revitalize HAAUG.

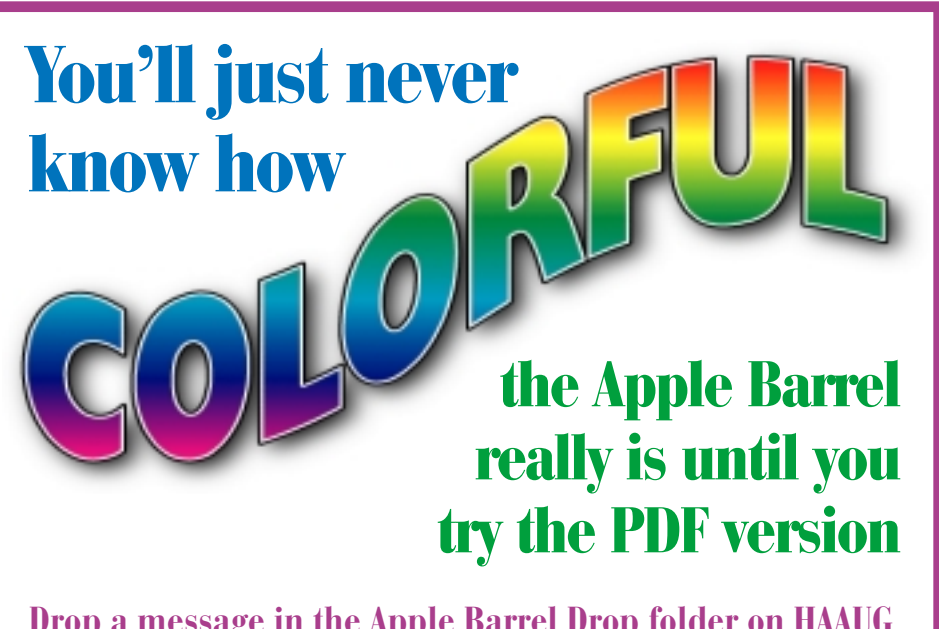

**Drop a message in the Apple Barrel Drop folder on HAAUG Heaven or send e-mail to apple\_barrel\_drop@haaug.org asking for Barrel delivery by e-mail. You can also download the latest and most colorful version of the Barrel from the NEWS folder on HAAUG Heaven.**

# **SMALL BYTES** *By George Sroka, Barrel Editor*

# An interesting new approach to web searching

A new search engine called "FindSame" allows you to enter either a URL or text, and get back a list of URLs that have similar chunks of text within their Web pages.

The URL check brought weird results, but the text check was very interesting. I threw in a few chunks of the first chapter of *Little Women*. I found a lot of places that carry *Little Women*,but I also found the entire screenplay from the 1933 version of *Little Women*—I can't imagine finding that anywhere else very easily.

Be sure to read the FAQ ( http://www.findsame.com/ faq.html ) to get an idea of how it works, what it's good for, and what files you can upload for comparison.

*Adapted from http://www.researchbuzz.com*

# Macs in the Movies

For those of you who squeal like pigs and poke friends *real hard* in the ribs after spotting a Mac in a movie, here's a list to prepare you (and your friends). Look for Apple products in these recently released or upcoming films:

## **OCTOBER**

*Bamboozled*, October 6 *Get Carter*, October 6 *Bounce*, October 13 *Lost Souls*, October 13 *Bedazzled*, October 27

## **NOVEMBER**

*Charlie's Angels*, November 3 *Little Nicky*, November 10 *The 6th Day*, November 17 *Unbreakable*, November 22

## **DECEMBER**

*What Women Want*, December 15

# MacWorld Expo discounts for user group members

The User Group Advisory Board, in association with Macworld Expo, is pleased to announce two very special opportunities to attend Macworld Conference and Expo in San Francisco — for free and for less.

1) Macintosh User Group members can register for a free exhibits only pass (a \$25 value).

2) Macintosh User Group members can enjoy an even better value if they select a conference package. Take 15% off by using the User Group Priority Code. That's a substantial savings, available only to Apple user groups.

The Priority Code for both offers is: D-UG23 Register on or before December 11, 2000 to take advantage of these special offers at:http://www.macworldexpo.com/

# Remove Office 98 to make Office 2001 happy

Some users have reported that their Macs misbehave if both Office 98 and Office 2001 are installed. Others believe removing Office 98 alleviates the problem. Microsoft provides a utility for doing just this at:

http://www.microsoft.com/mac/download/ default.asp?area=O2001

Once there, click the Office 2001 tab. On this same page of Office Extras, you'll find Entourage Value-Add Scripts and Office QuickView—an Office component that provides quick access to Entourage tasks, addresses, and contacts and Office projects via a control strip module. — *Originally featured in MacWorld's Daily Tip. You can subscribe to this and other MacWorld e-mail newsletters at http:// lists.macworld.com/*

# Target disk mode useful for FireWire Macs

Target Disk Mode enables you to mount one Mac's hard drive on another Mac — assuming both Macs are equipped with FireWire ports. Here's how it works.

Turn off the target Mac and connect it to the host Mac with a 6-pin-to-6-pin FireWire cable. Hold down the "T" key while starting up the target Mac. This puts the Mac into Target mode. When the FireWire icon appears on the target Mac, let go of the "T" key. You should now see the target Mac's drive icon on the host Mac's desktop.

To get out of Target Mode, simply drag the target Mac's hard drive icon to the host Mac's Trash and press the target Mac's Power key. In Target Mode you can boot from the target Mac's drive as well as copy files from the target disk to the host. — *Adapted from MacWorld's Daily Tip.*

# A History of Search Engines

For the truly geeky amongst us, namely those who find search engines fascinating (OK, I'm talking about myself), there's a history of the evolution of search engines at http://www.wiley.com/compbooks/sonnenreich/webdev/ history.html Also, you can track the wacky world of search engines by signing up for the e-mail newsletter published by http://www.researchbuzz.com/

# Smilies offer emotional punctuation for e-mail

If you see someone looking at their computer monitor with their head turned sideways, you're witnessing the use of smilies (aka emoticons). These ubiquitous collections of colons, parentheses and more provide emotional punctuation for e-mail. If you're an emoticon fan, Smilies Unlimited is just for you. Cateogrories include: Mood Smilies, Descriptive Smilies, All-Action Smilies, Occupational Smilies, Style Smilies, Celebrity Smilies, Midget Smilies, Pets & Other Smiley Species, Combination Smilies and Mega Smilies. http://www.parscom.cz/clients/smilies/intro.htm

# iBook vs. PowerBook

*Continued from page 1*

PowerBook 1400's screen, and the 14.1-inch PowerBook display (up to 1024 by 768) dwarfing both. The extra display space on the PowerBook is crucial to some, but I still feel comfortable working in 800 by 600. Moreover, I blame the 14.1-inch display (however unfairly) for what I consider the excessive size of the PowerBook.

That said, I have indeed become used to the 17-inch display on my desk at work, and I do occasionally find the 800-by-600 PowerBook 1400 display limiting, such as when switching back and forth between Windows and the Mac OS in Virtual PC. So, for me, the 14.1-inch PowerBook display isn't a clear win, but it is a positive.

The iBook now boasts a single FireWire port to complement its single USB port. FireWire lets the iBook work directly with digital video from DV camcorders and opens up a whole new (and rapidly expanding) world of peripherals. I don't know how well daisy-chaining FireWire peripherals works, but many USB peripherals work better when plugged directly into the computer, rather than chained through a keyboard or other external device. Having the PowerBook's two USB ports therefore seems like a good idea, even if there's generally no need to occupy one with a keyboard or mouse.

So far, both machines have stayed in the running based on my needs, so it's time to look at some of the key advantages each has over the other.

# iBook wins easily on price

For the iBook, price wins in the advantage category. Apple has done an excellent job of making the consumer laptop affordable, with a \$1,500 entry-level model and the \$1,800 Special Edition that does everything I need. The PowerBook costs quite a bit more, with its two models coming in at \$2,500 and \$3,500. Though it's hard to

ignore lower prices, my instinct is to buy as much computer as I can afford, since I know I won't be replacing it any time soon.

The PowerBook's advantages include slightly faster CPUs, with 400 and 500 MHz PowerPC G3 models next to the 366 and 466 MHz iBook options. In reality, though, two factors make the PowerBook significantly faster than the iBook.

# PoweBook cache, bus superior

First is the PowerBook's 1 MB of Level 2 cache memory, compared to the iBook's 256K. Just as setting aside a little of the computer's memory as a disk cache can improve hard disk performance, setting aside a little very fast memory as a processor cache allows the processor to move less data back and forth between the processor and the computer's slower main memory. More Level 2 cache can make a substantial difference in a computer's performance. Further, the PowerBook offers a 100 MHz system bus and 100 MHz memory bus compared to the iBook's 66 MHz bus speed.

Battery flexibility is one key area of advantage for the PowerBook, which supports two batteries installed simultaneously (the second going in the versatile expansion bay, which also houses the hot-swappable DVD-ROM drive or third party devices such as Zip or floppy drives) rated for up to 10 hours of continuous use (with a pair of batteries installed). By comparison, the iBook's integrated battery is rated for six hours, and the machine only supports one battery. You can swap the iBook's battery for a spare fully charged one, but this requires a complete shutdown rather than sleep. It just isn't as simple a task as in PowerBooks.

I'm not sure just now what I might need it for, but I like the idea of having the PowerBook's PC Card (PCMCIA) expansion slot. (The iBook lacks one.) So far I've mostly used my 1400's PC Card slots for Ethernet or modem cards,

both of which are rendered irrelevant by the features built into both iBook and PowerBook. I've also used my PC Card slot for a Lucent wireless networking card, but the AirPort capability in both iBook and PowerBook eliminate that need, as well.

PowerBook's additional battery capacity, heightened performance, and better expandability have convinced me that's the way to go. With that decision made, the next difficult choice was between the 400 MHz or 500 MHz PowerBook. \$1,000 is a hefty premium (considering it's nearly half the purchase price of the entry-level PowerBook) for an extra 25 percent boost in processor speed. It does, however, take the machine from 64 to 128 MB of RAM, and from a 10 to a 20 GB drive. (The PowerBook supports up to 512 MB of RAM to the iBook's 320 MB ceiling, and can be configured with a 30 GB drive through Apple's build-to-order program.) These days, 64 MB of memory obviously isn't enough, so I would need to spend money adding more. And, while 10 GB is probably enough storage, that's what my PowerBook 1400 currently sports, and however roomy my 30 MB hard disk felt in 1988, I've come to grips with the fact that you can never have too much disk space.

# PowerBook meets my needs

In the end, I decided the 500 MHz PowerBook, complete with optional AirPort wireless networking gear, was a worthwhile investment, especially thanks to Apple's amazing back-toschool bargains, for which I'm eligible due to my return to academia. The iBook would seem better suited to those for whom a laptop is an occasional, or secondary machine, used mostly for travel rather than frequent presentations. Since I use my laptop daily and actively, the PowerBook seems the better bet for me.

*Originally published by http:// www.tidbits.com.*

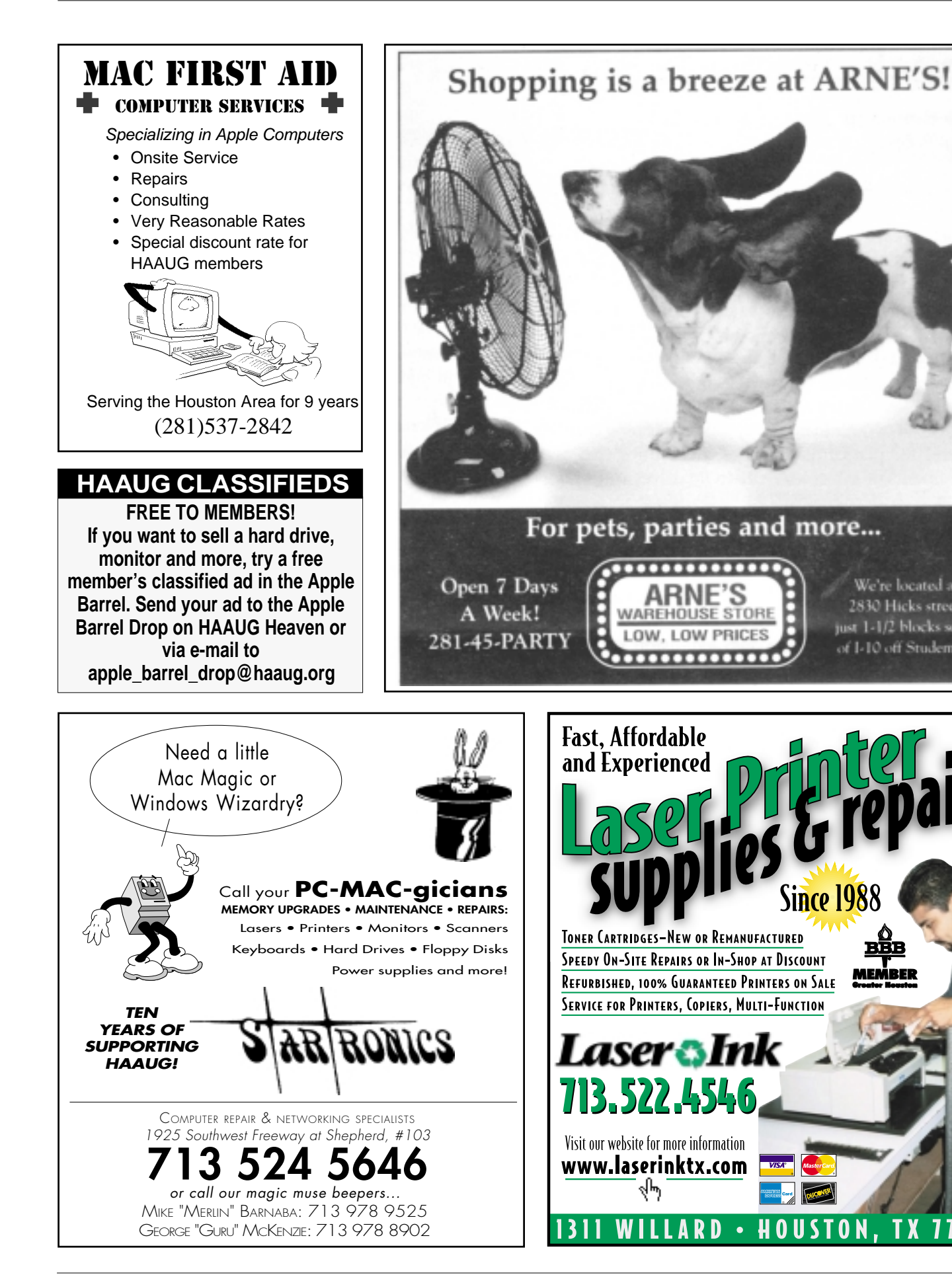

We're located at 2830 Hicks street,

just 1-1/2 blocks south

of I-10 off Studemont

77006

T X

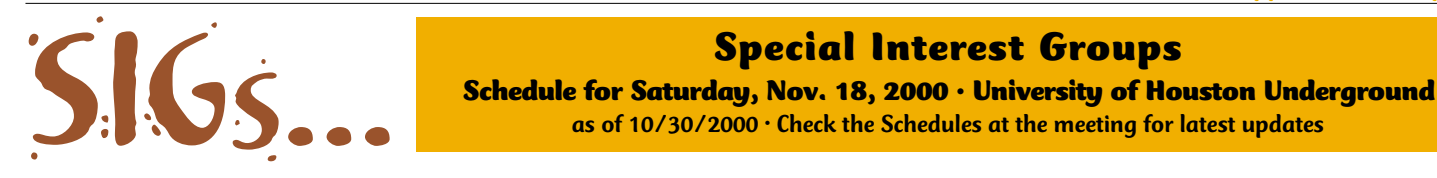

HAAUG Special Interest Groups are a great way to get the most from your computer and your membership. SIG meetings last about an hour. Plan to attend this month. Check at the entrance for the room assignments and updates of your selections.

#### **Libraries 10 AM - 2 PM**

#### **MIKE BROULLIETTE – CASPIAN ROOM**

From 10:00 AM until 2:00 PM. HAAUG's Public Domain Libraries offer a wealth of software resources. Mac/Apple II librarian is Mike Broulliette. Prepaid orders are taken for delivery at the next meeting.

#### **9:00 AM**

### **MAC 101 KEN MARTINEZ ATLANTIC ROOM**

Prerequisite, owning a Mac or Mac clone: This onehour SIG is for beginners or those with basic Macintosh questions. Join us with your questions and/or conversation. This SIG is general although hardware oriented, Mac Fundamentals leans more toward system software.

### **SPREADSHEETS JOE MUSCARA PACIFIC ROOM**

A discussion group in which participants are invited to bring in problem spreadsheets - or upload them to Joe on HAAUG Heaven in advance so he can review the problem. Also, along with the problems, participants hopefully will bring solutions to problems that they have solved.

#### **10:00 AM**

#### **APPLE II**

**Q&A & SUPPORT** With the Apple II library.10:00 AM

## **APPLEWORKS/CLARISWORKS JOHN REEVES & WAYNE BOCKELMAN PACIFIC ROOM**

In November and December, we plan to demonstrate IBM's Via Voice Enhanced Edition (the new one) and have a guest professional photographer, demonstrate some image re-touching to create those perfect graphic images for your AW presentation or document. The re-touching will be in Photoshop and imported into AW. For Via Voice, AW 6 will be used since it is supported for dictating directly into the version 6, but not 5. Which month Via Voice and the re-touching is presented will depend upon the photographer's schedule. Hope to see you there.

## **10:00 AM Continued**

## **MAC FUNDAMENTALS**

**JONATHAN MAGNUS - ATLANTIC ROOM** 

A beginner's SIG that will answer beginners questions. The operating system ins and outs, the builtins and the add-ons, tuning it and keeping it happy. This general SIG is mainly software oriented, Mac 101 is primarily hardware oriented.

#### **10:20 AM**

#### **NEW MEMBER ORIENTATION JEFF DAVIS (CLUB PRESIDENT) MEDITERRANEAN ROOM**

Getting the most from your membership. How HAAUG works to serve you. Meet the Mentors.

## **11:15 AM**

#### **MAIN PRESENTATION MEDITERRANEAN ROOM**

TGS Software will demonstrate its 3-D graphics hardware and software (postponed from an earlier date.) Tickets for drawings for giveaways if any will be given out at the beginning of the main presentation, one to a membership. The drawings will be held during the business meeting. You must be present to win.

#### **12:15 PM**

## **BUSINESS MEETING JEFF DAVIS (CLUB PRESIDENT) MEDITERRANEAN ROOM**

The business meeting will be conducted on time even if it means interrupting an unfinished main presentation in order to let SIG leaders and other attendees make it to 12:30 SIGs on time. If the main presentation has more to offer it will resume after the business meeting. Drawings, if any, will be held at the end of the business meeting.

## **12:30 PM**

## **FILEMAKER PRO**

**REX COVINGTON - MEDITERRANEAN ROOM** Learn how to make your database work better.

#### **JAVASCRIPT**

#### **JONATHAN MAGNUS - ATLANTIC ROOM**

Jonathan is back. For the JavaScript SIG we have finished lesson 12 of 36 and we're proceeding onward. The book chapters are at: http://www.htmlgoodies.com/primers/jsp/.

# **MAC ONE-ON-ONE**

## **VOLUNTEERS AS AVAILABLE –BALTIC ROOM**

We will try to have a few experienced Mac users in the Baltic room to meet with people who need assistance either with a Mac or with the club itself. Discussions on a one-on-one basis. Volunteers are more than welcome to join in.

## **12:30 PM Continued QUICKEN**

#### **CLAIR JASCHKE – PACIFIC ROOM**

Come see why this easy-to-use program is the most popular home and small business accounting system going. Always something new to learn.

## **1:45 PM**

**Special Interest Groups**

#### **DIGITAL WHATEVER PATTY WINKLER AND LYDA MCGHEE MEDITERRANEAN ROOM**

Guest presenter Rex Covington will demonstrate iMovie 2, Apple's consumer-oriented movie editing package than enables users to input and edit their own videos.

#### **INTERNET**

**LARRY McLOUGHLIN - PACIFIC ROOM** Come get started on the Internet.

#### **MOBILE COMPUTING**

#### **JOE KUDRNA – ATLANTIC ROOM**

Powerbooks, notebooks, iBooks, Palm Pilots, and more.

### **STOCK MARKET**

#### **DAVID SCHEUER – BALTIC ROOM**

Last month we touched on web sites that send (no charge) email information on securities and the market. Morningstar.com is first choice at this time based on quality of their research. Next month we'd like attendees to bring samples and URLs of sites that allow no-cost stock screening based on the users choice of factors such as growth, EPS, size, etc. We will also continue to set up Mr. Hairy Chested Trader and his mother, Mrs. Hairy. Suggestions for their portfolios are welcome, just let us know in advance of the SIG so we can take a quick look ahead of time.

## **3:00 PM**

## **SYSTEM OS 9**

#### **REX COVINGTON – MEDITERRANEAN ROOM**

More delving into the Mac operating system by Rex or a reasonable facsimile. Also, discussion on buying your next Mac.

#### **UTILITIES**

#### **RICK ROBERTS – PACIFIC ROOM**

This special Utilities SIG will feature the MacOSX Grab Bag of stuff that Apple threw in with the public beta—the HTML editor, for example. More stuff will turn up by the meeting.

# **Apple Barrel November 2000**

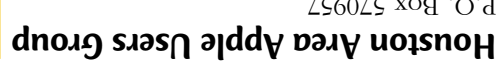

P.O. Box 570957 Houston, TX 7757-0957

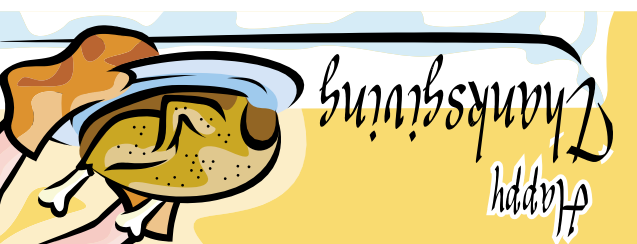

FIRST CLASS U.S. POSTAGE PAID PERMIT NO. 11431 HOUSTON TX

# **: NOV. 18 NEXT MEETING**

**TGS Software demos 3-D graphics**

**PLAN AHEAD: Bob LeVitus coming in December**

**HAAUG Board of Directors** will be Tuesday, Dec. 5, at 6:30 PM in HAL-PC headquarters at 4543 Post Oak Place Dr., Suite 200, Houston 77027-3103. The Board meets on the first Tuesday of each month.

All meetings are scheduled to

The next meeting of the

www.haaug.org. be held at the Univ. of Houston.

HAAUG Heaven for late-breaking announcements or check

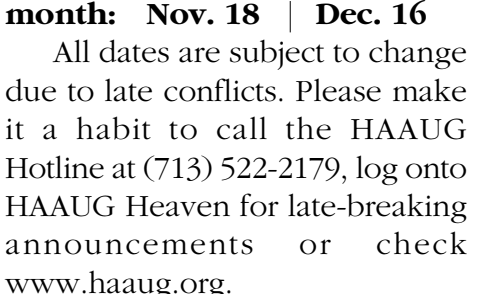

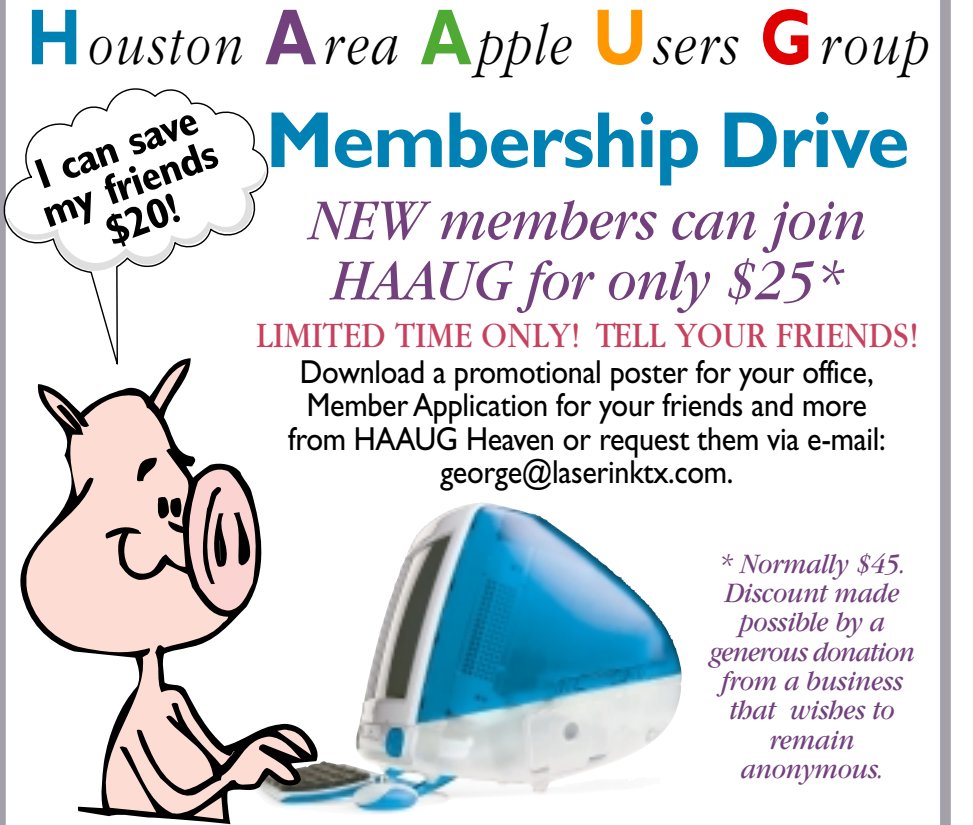

# **Meeting Dates**

**The remaining General Meetings of HAAUG in 2000 will be held on the 3rd Saturday of the**